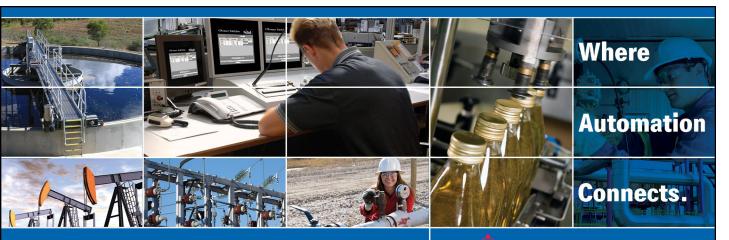

# Sample Message Instructions for Processor to Processor Communications using the AN-X2-AB-DHRIO DH Plus Bridge

Document Code:TN130628-001

Author: Tom Lenigan Date: July 2013

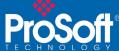

## **Asia Pacific**

**Malaysia Office** 

Phone: +603.7724.2080 asiapc@prosoft-technology.com Languages spoken: Chinese, English

**China Office** 

Phone: +86.21.5187.7337 asiapc@prosoft-technology.com Languages spoken: Chinese, English

## **Europe, Middle East, Africa**

**France Office** 

Phone: +33 (0)5.34.36.87.20 europe@prosoft-technology.com Languages spoken: French, English

**Middle East and Africa** 

Phone: +971.(0)4.214.6911 mea@prosoft-technology.com Languages spoken: English, Hindi

#### **North America**

**Corporate Headquarters** 

Phone: +1 661.716.5100 support@prosoft-technology.com Languages spoken: English, Spanish

## **Latin America**

**Brazil Office** 

Phone: +55.11.5083.3776 brasil@prosoft-technology.com Languages spoken: Portuguese, English

## **Mexico and Central America Office**

Phone: +52.222.3.99.6565 soporte@prosoft-technology.com Languages spoken: Spanish, English

**Regional Office** 

Phone: +1.281.298.9109

latinam@prosoft-technology.com Languages spoken: Spanish, English

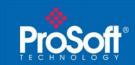

Document Code:TN130628-001

## **Document Information**

| Author               | Tom Lenigan                                                           |
|----------------------|-----------------------------------------------------------------------|
| Description          | Sample Message instructions for Processor to Processor communications |
| Date                 | July 2013                                                             |
| Revision             | 1.01                                                                  |
| Product Name         | AN-X2-AB-DHRIO                                                        |
| <b>Document Code</b> | TN130628-001                                                          |

## **ProSoft Technology**

5201 Truxtun Ave., 3rd Floor Bakersfield, CA 93309 +1 (661) 716-5100 +1 (661) 716-5101 (Fax) http://www.prosoft-technology.com

Copyright © ProSoft Technology Incorporated 2013. All Rights Reserved.

All ProSoft Technology® products are backed with unlimited technical support.

July 15, 2013

ProSoft Technology ® is a Registered Trademark of ProSoft Technology, Inc. All other brand or product names are or may be trademarks of, and are used to identify products and services of, their respective owners.

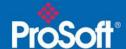

Document Code: TN130628-001

The AN-X2-AB-DHRIO gateway when operating with the AN-X2-DHP firmware selected emulates a ControlLogix Hardware Gateway. This gateway enables Programming Terminals, SCADA, DCS, HMIs, and processors to communicate through the gateway to various legacy processors on the DH+ network.

This TechNote will show samples of Processor to Processor communications via Message instructions, and how to configure the path to the devices on the DH+ network. The DH+ bridge firmware has been designed to take communications from the Ethernet interface and pass them to the devices on the DH+ network. Communications that originate from the DH+ network cannot be routed to devices on the Ethernet network.

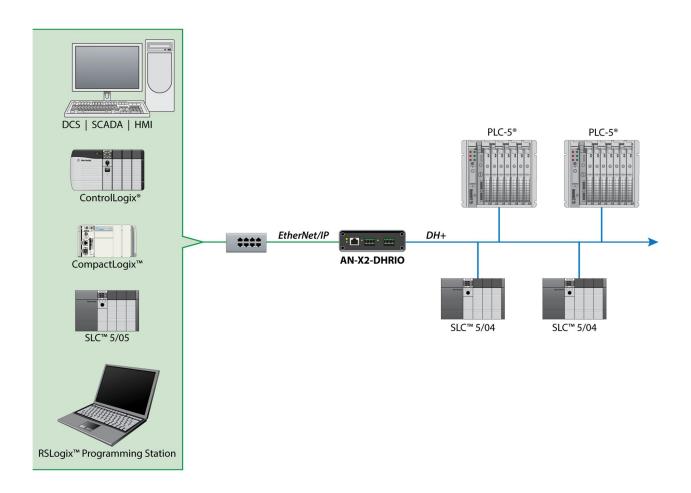

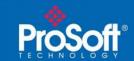

## **General Message Instruction Information:**

- 1) When using CompactLogix™ or ControlLogix® processors:
  - a. It is not possible to configure MSG instructions with binary data types
  - b. It is not necessary to add in the AN-X2 gateway into the I/O tree when using MSG instructions
- 2) The Source and destination tags or data files data types must match
- 3) Cannot be continuously enabled, but must be enabled based upon some trigger condition

## **CIP Path Information:**

Since the AN-X2 Gateway emulates a 4 slot ControlLogix® Hardware Gateway here is the breakdown of the CIP portion of a CompactLogix™ sample path:

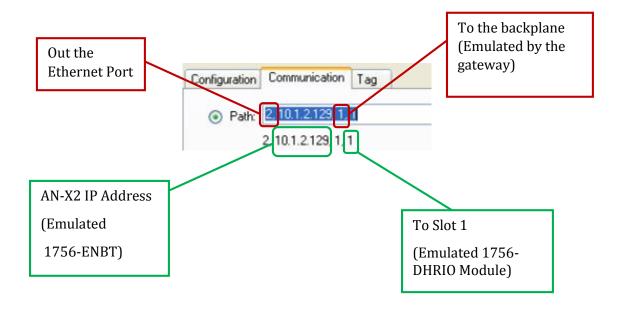

Document Code: TN130628-001

# CompactLogix MSG samples to a SLC5/04 Read

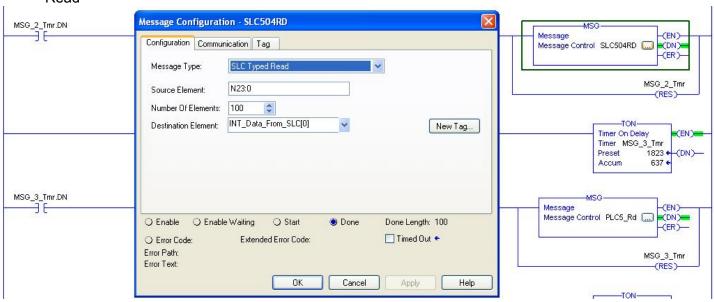

## The IP Address listed in the path below is the IP address of the AN-X2 Gateway

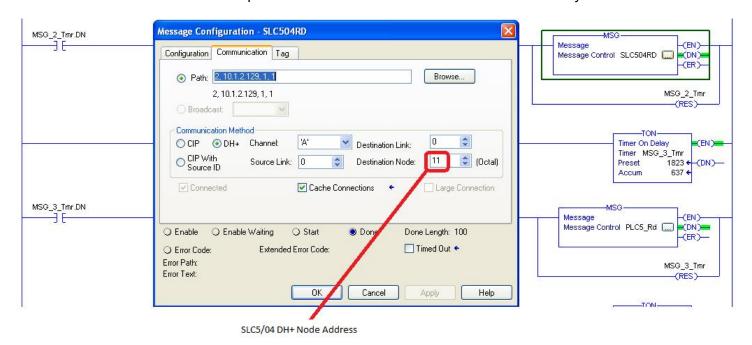

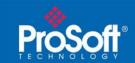

## Write

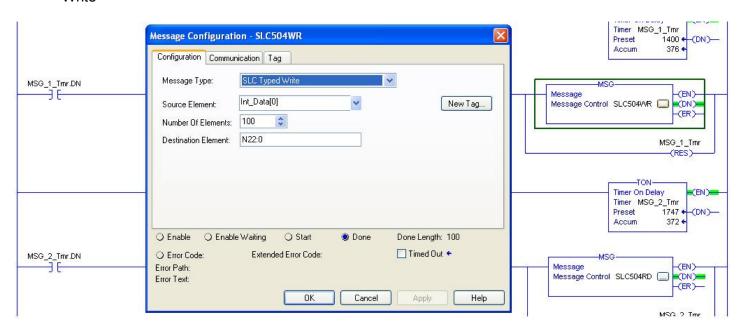

## The IP Address listed in the path below is the IP address of the AN-X2 Gateway

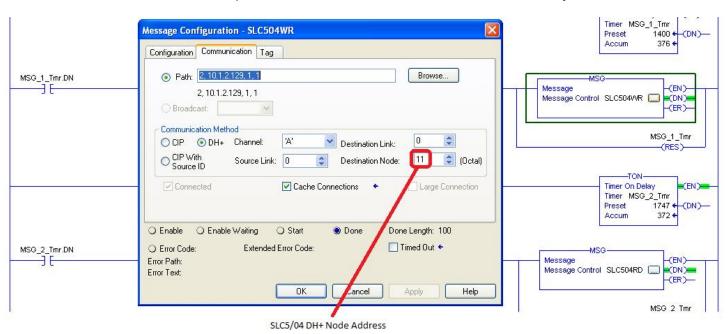

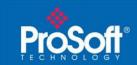

# CompactLogix MSG samples to a PLC-5® Read

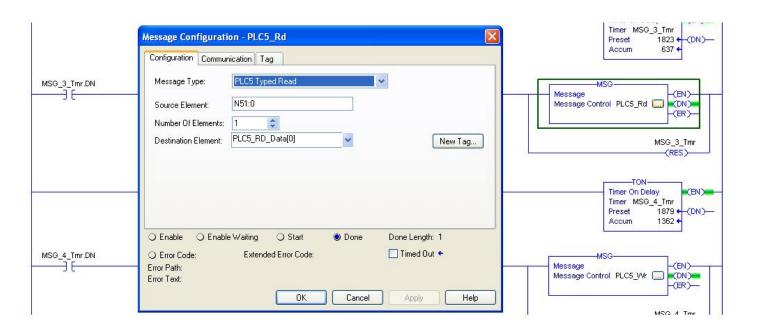

#### The IP Address shown in the Path statement is the IP Address of the AN-X2 Gateway

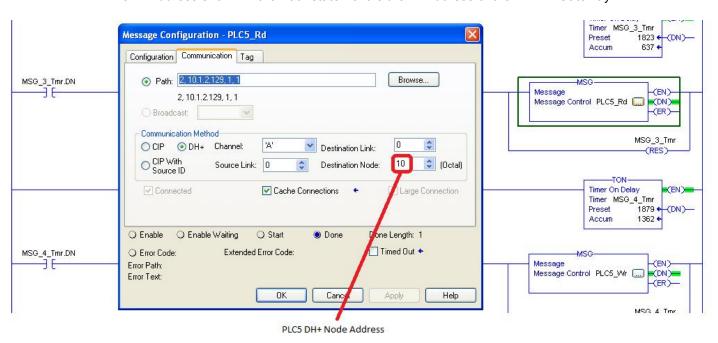

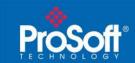

## Write

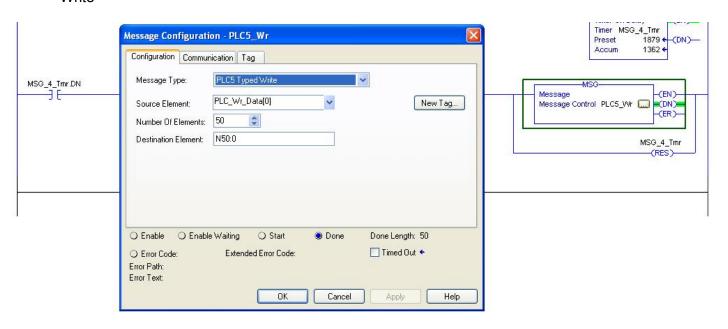

## The IP Address shown in the Path statement is the IP Address of the AN-X2 Gateway

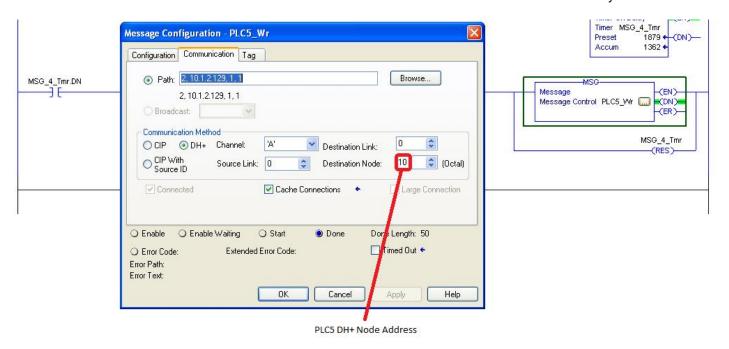

Document Code: TN130628-001

# ControlLogix MSG Samples to a SLC5/04 Read

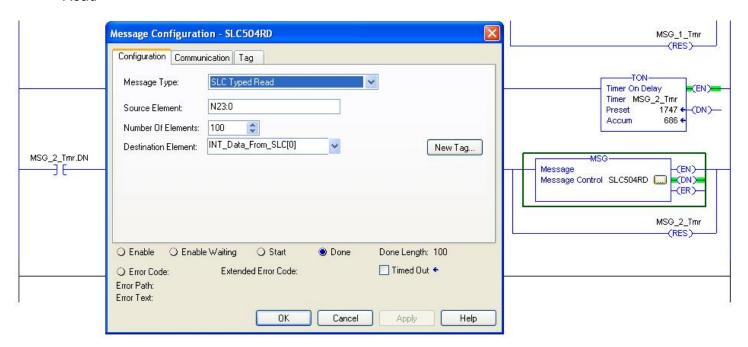

This sample assumes that a 1756-ENBT/ EN2T/EN3T module is in Slot 1 which is the second parameter listed in the path below. The IP Address is the IP Address of the AN-X2 Gateway.

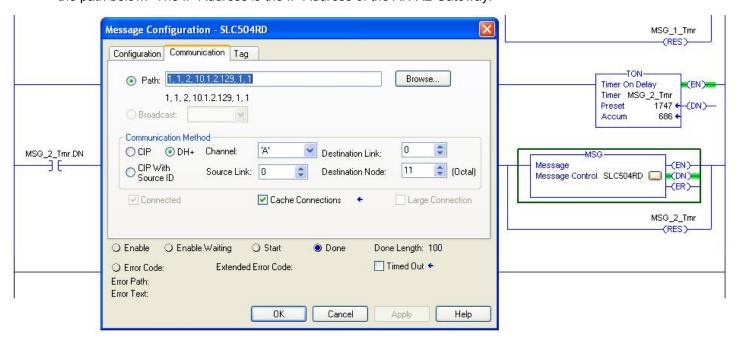

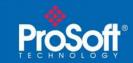

Document Code: TN130628-001

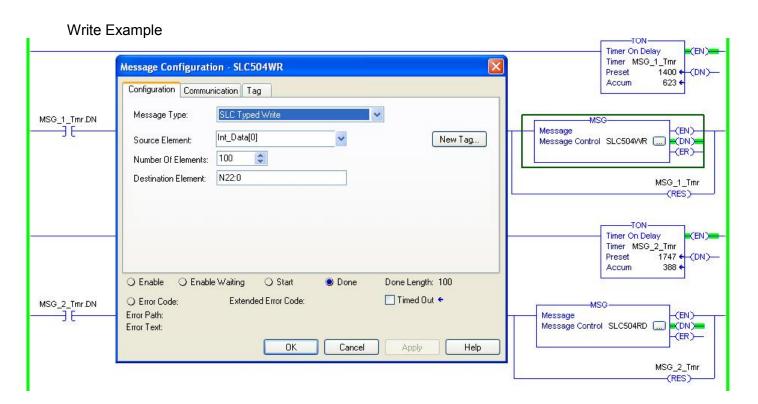

This sample assumes that a 1756-ENBT/ EN2T/EN3T module is in Slot 1 which is the second parameter listed in the path below. The IP Address is the IP Address of the AN-X2 Gateway.

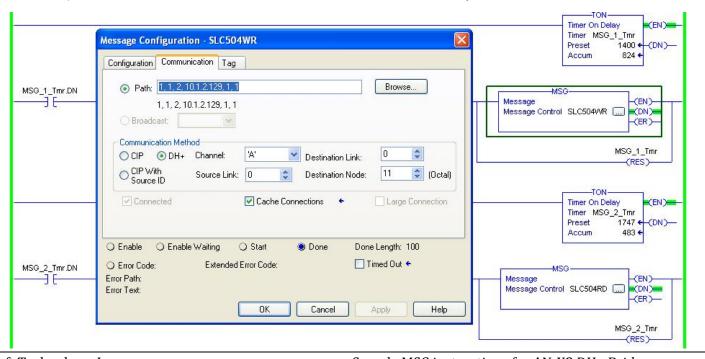

ProSoft Technology, Inc.

Sample MSG instructions for AN-X2 DH+ Bridge

Document Code: TN130628-001

# ControlLogix® MSG Samples to a PLC-5® Read

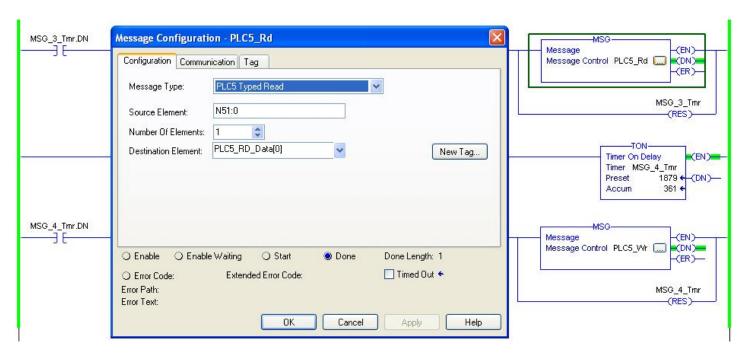

This sample assumes that a 1756-ENBT/ EN2T/EN3T module is in Slot 1 which is the second parameter listed in the path below. The IP Address is the IP Address of the AN-X2 Gateway.

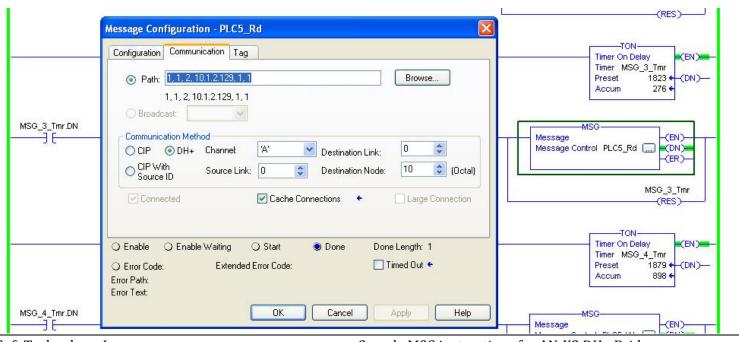

ProSoft Technology, Inc.

Sample MSG instructions for AN-X2 DH+ Bridge

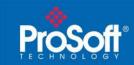

Document Code: TN130628-001

#### Write

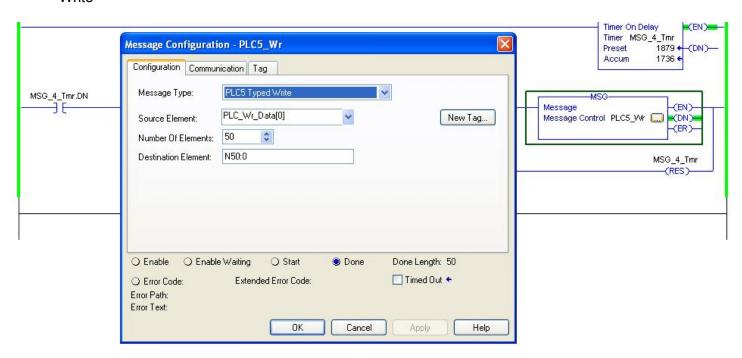

This sample assumes that a 1756-ENBT/ EN2T/EN3T module is in Slot 1 which is the second parameter listed in the path below. The IP Address is the IP Address of the AN-X2 Gateway.

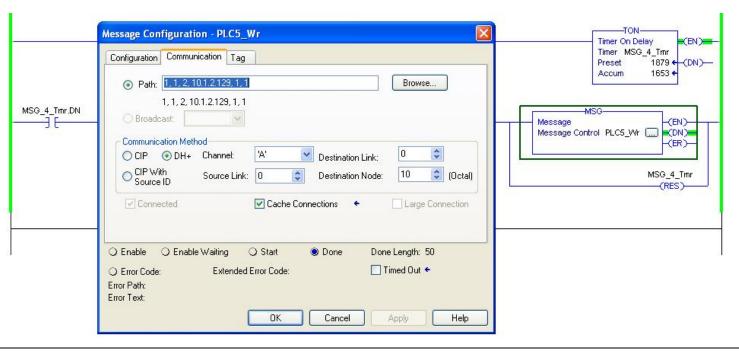

Document Code: TN130628-001

## Message Instruction Samples from a SLC5/05 to a SLC5/04

Read Sample

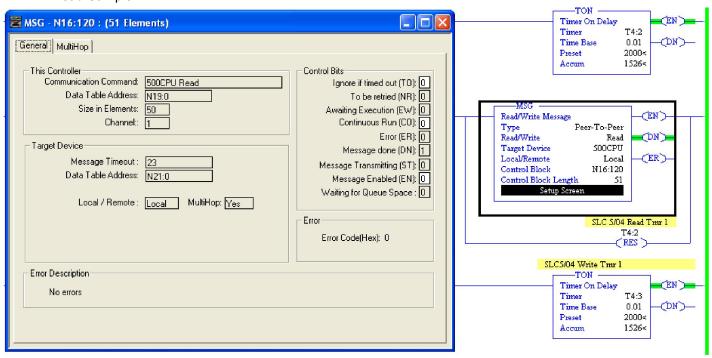

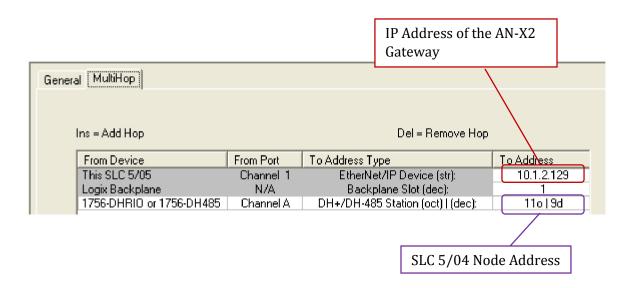

Document Code: TN130628-001

## Write Sample

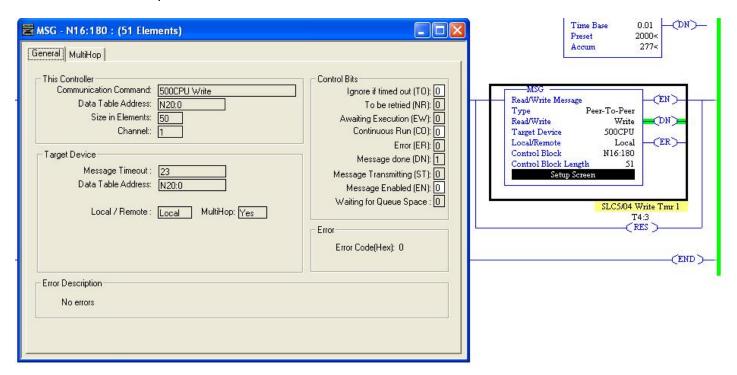

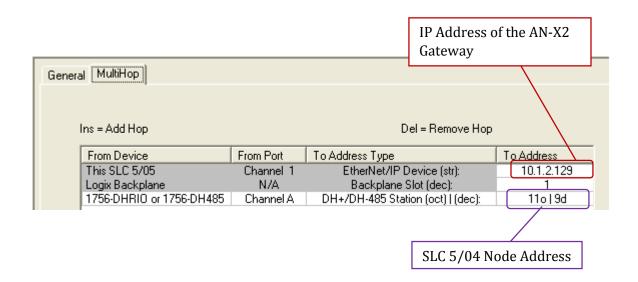

Document Code: TN130628-001

#### SLC5/05 PLC to a PLC-5®

Here is a sample Read MSG instruction in RSLogix 500

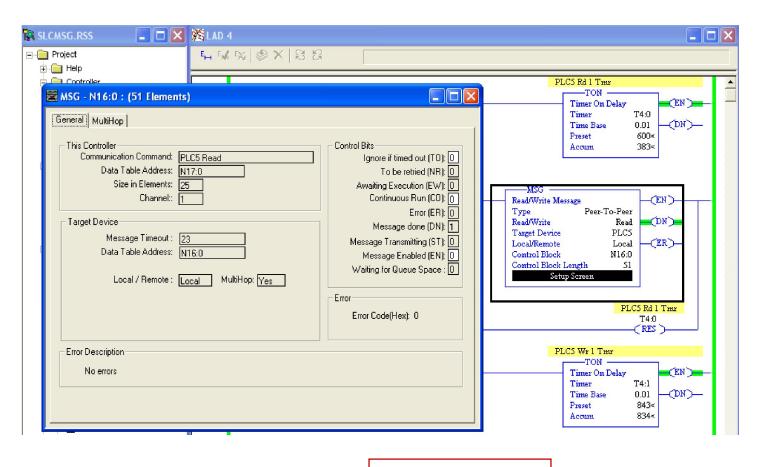

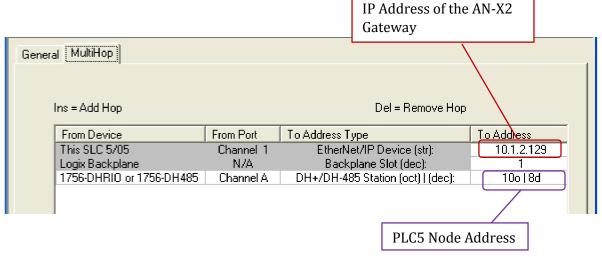

Document Code: TN130628-001

## Sample Write MSG instruction in RSLogix 500

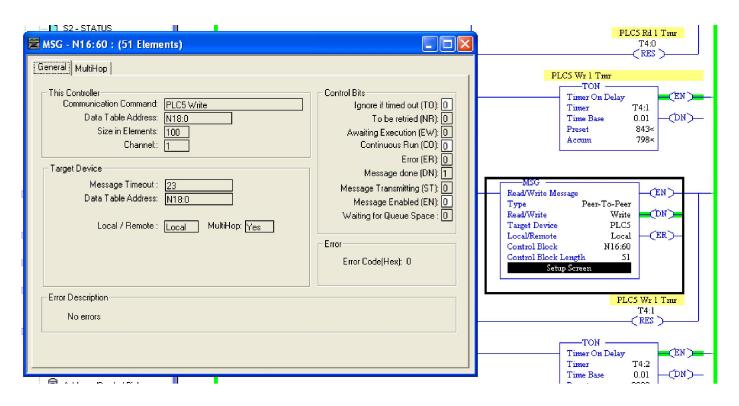

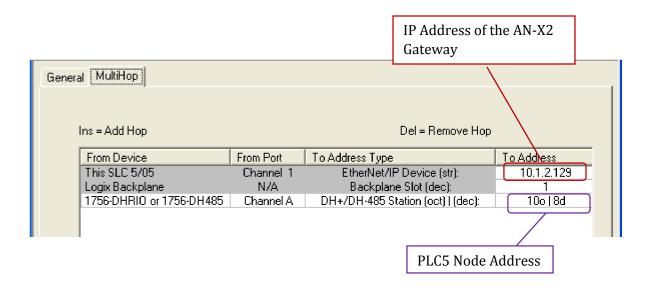

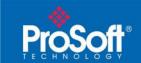

Document Code: TN130628-001

#### Conclusion

This document has shown samples of various Processor to Processor Message instructions for use with the AN-X2-Ab-DHRIO gateway when running the Data Highway Plus firmware. If you have any additional questions please contact your regional support center listed below.

## **Asia Pacific**

## **Malaysia Office**

Phone: +603.7724.2080

asiapc@prosoft-technology.com

Languages spoken: Chinese, English

#### **China Office**

Phone: +86.21.5187.7337

asiapc@prosoft-technology.com Languages spoken: Chinese, English

## **Europe**

#### **France Office**

Phone: +33 (0)5.34.36.87.20

<u>support.emea@prosoft-technology.com</u> Languages spoken: French, English

#### Middle East and Africa

Phone: +971.(0)4.214.6911

mea@prosoft-technology.com

Languages spoken: English, Hindi

## **North America**

## **California and Wisconsin Offices**

Phone: +1 661.716.5100

support@prosoft-technology.com Languages spoken: English, Spanish

#### **Latin America**

#### **Brazil Office**

Phone: +55.11.5083.3776

brasil@prosoft-technology.com

Languages spoken: Portuguese, English

#### Mexico and Central America Office

Phone: +52.222.3.99.6565

soporte@prosoft-technology.com

Languages spoken: Spanish, English

## **Regional Office**

Phone: +1.281.298.9109

latinam@prosoft-technology.com

Languages spoken: Spanish, English